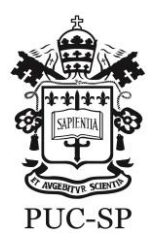

 $\overline{a}$ 

 **Pontifícia Universidade Católica de São Paulo**

Secretaria de Administração Escolar

## **ATIVIDADES COMPLEMENTARES**

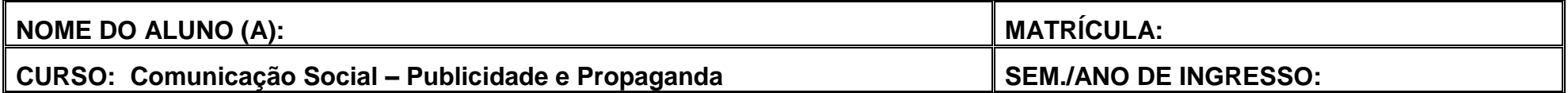

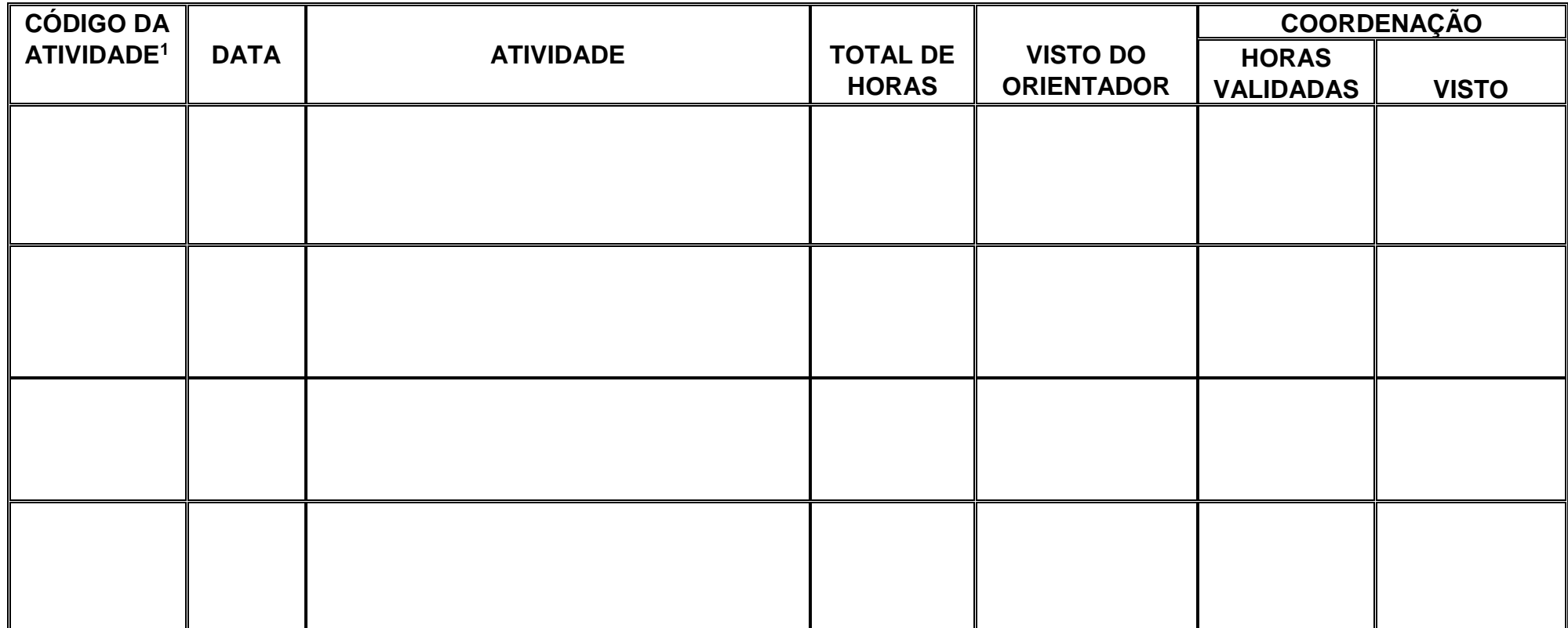

 $1$  De acordo com o documento "Atividades complementares - tabela de atividades".

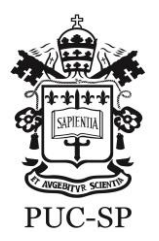

## **Pontifícia Universidade Católica de São Paulo**

Secretaria de Administração Escolar

## ANEXAR RELATÓRIOS E CÓPIA DOS COMPROVANTES

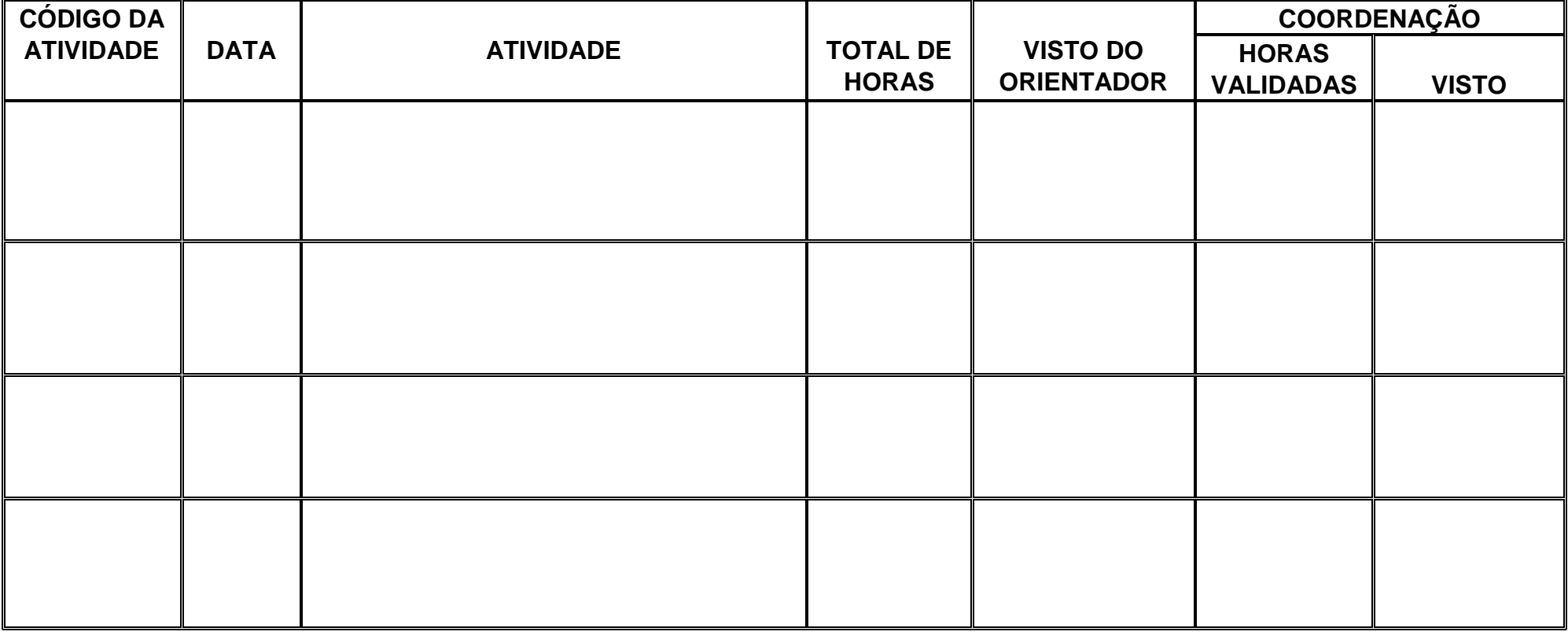

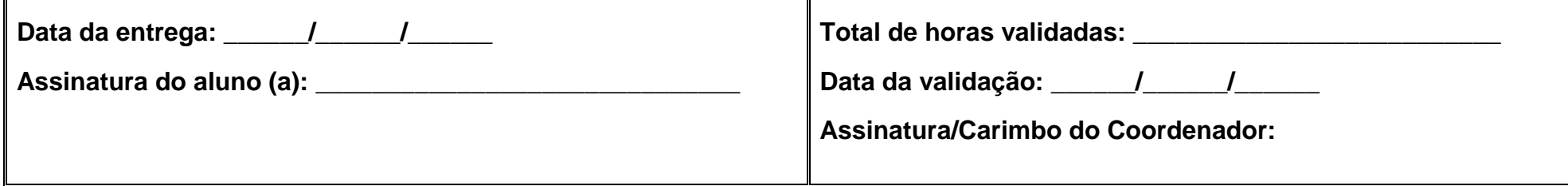

Formulário SAE 01 – Versão 03 – 08/10/19